### GaE Graphs Ain't Easy

Andrew Jones (adj2129) Kevin Zeng (ksz2109) Samara Nebel (srn2134)

# Introduction

#### Graphs

- Complex data structure
- Ubiquitous and fundamental

#### Goal:

● We want to provide the end user a streamlined interface to easily write programs that read and parse graphs.

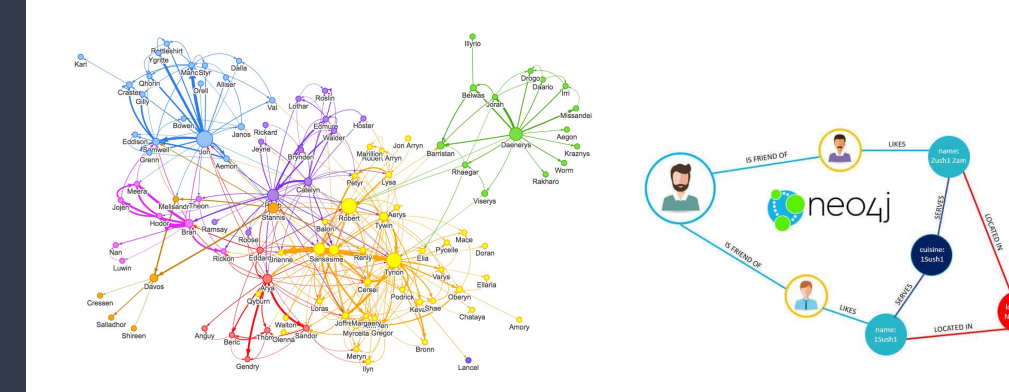

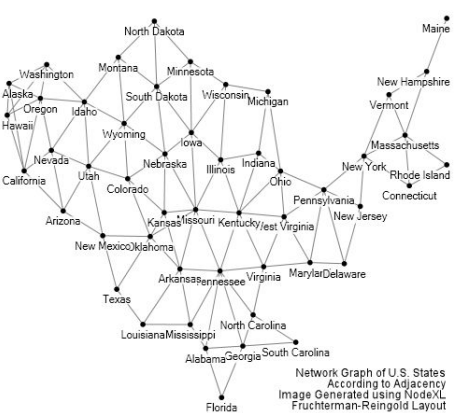

Bae: Come over Dijkstra: But there are so many routes to take and I don't know which one's the fastest Bae: My parents aren't home Dijkstra:

#### Dijkstra's algorithm

Graph search algorithm

Not to be confused with Dykstra's projection algorith

Diikstra's algorithm is an algorithm for finding the shortest paths between nodes in a graph, which may represent, for example, road networks. It was conceived by computer scientist Edsger W. Dijkstra in 1956 and published three years later.[1][2]

The algorithm exists in many variants; Dijkstra's original variant found the shortest path between two nodes,<sup>[2]</sup> but a more common variant fixes a single node as the "source" node and finds shortest paths from the source to all other nodes in the graph, producing a shortest-path tree.

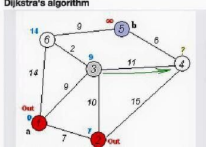

### Architecture

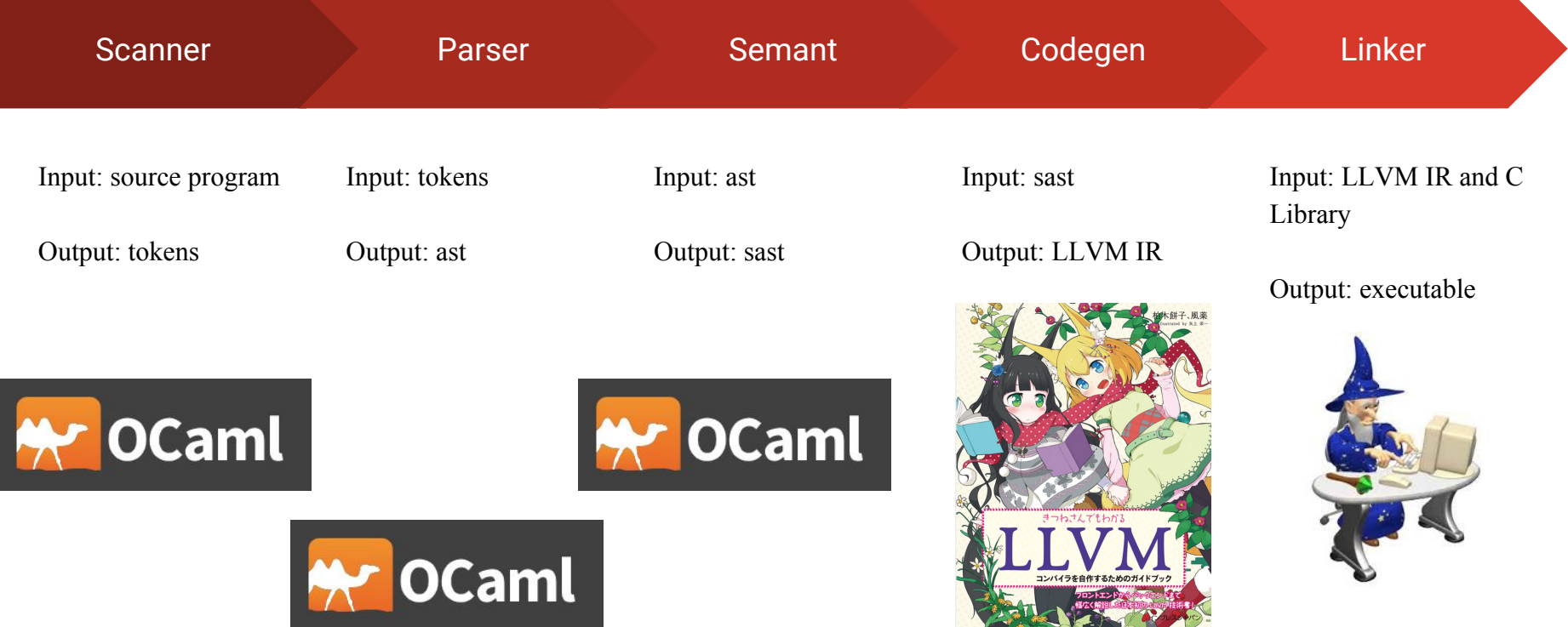

# Data Types

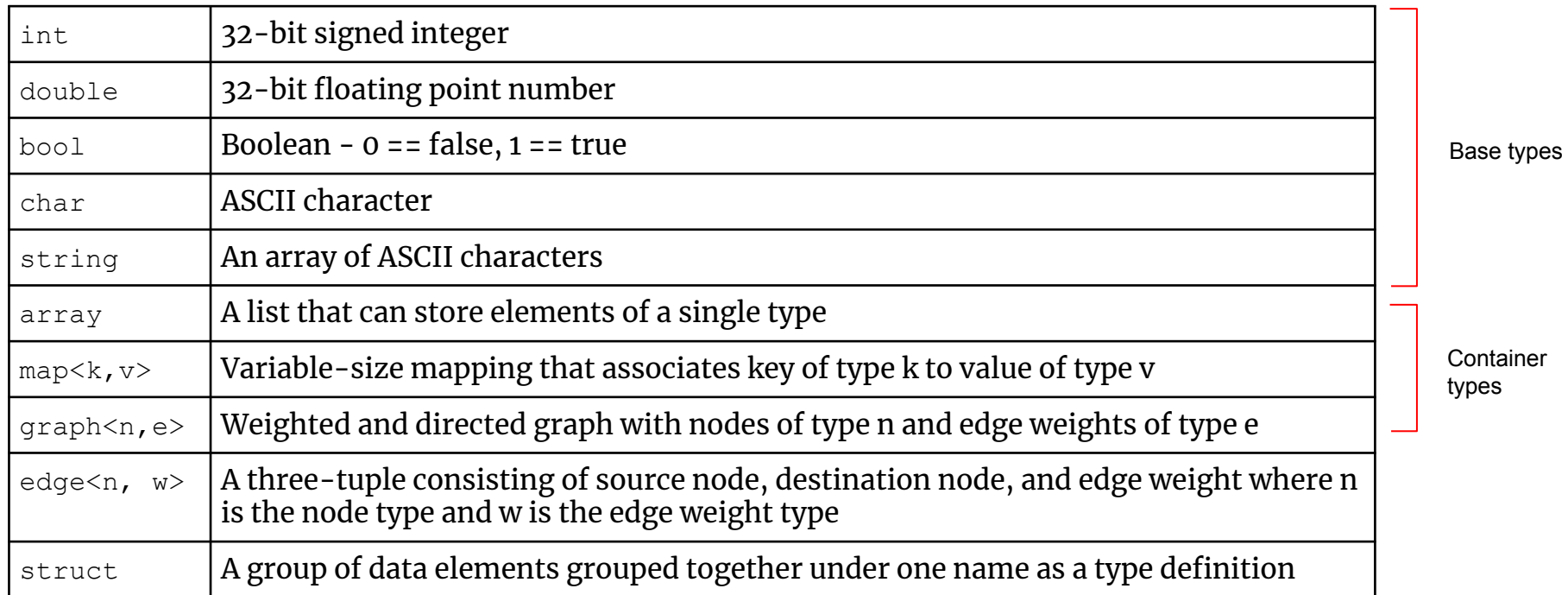

# $\overline{\text{Keywords}}$

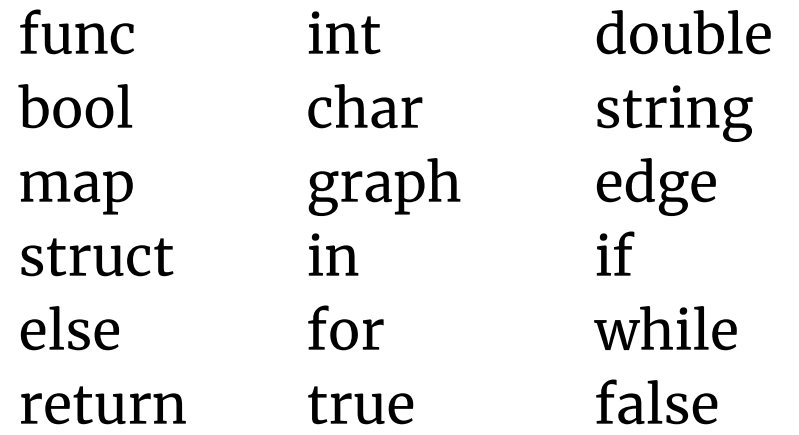

# **Operators**

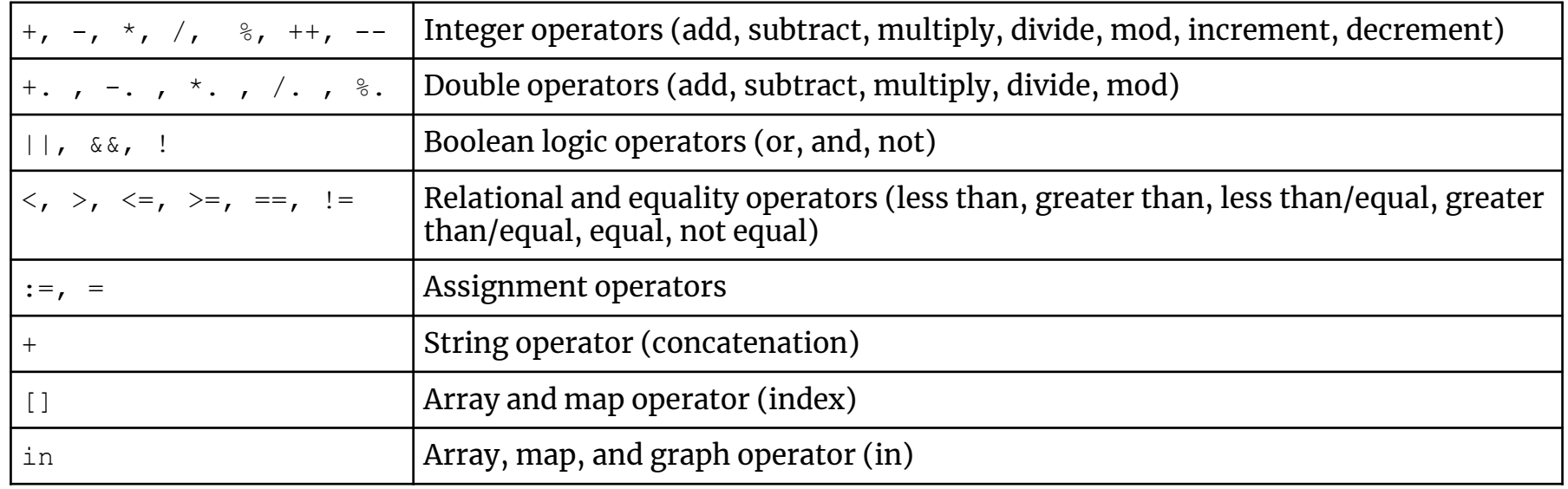

### Variable Declaration and Instantiation

Variables must be declared before they are instantiated

int x;

```
x := 0;
```
 $x = 5;$ 

NOTE: formally,  $:=$  is the assignment operator and  $=$  is the re-assign operator, but in practice using either operator will exhibit the same outcomes.

Container types (array, map, and graph) must be instantiated with either a literal or their respective \_init() function

```
int arr1[];
int arr2[];
arr1 := [1, 2, 3];
arr2 := arr\;init();
append(arr2, 1);
```
# Control Flow (if, for, while)

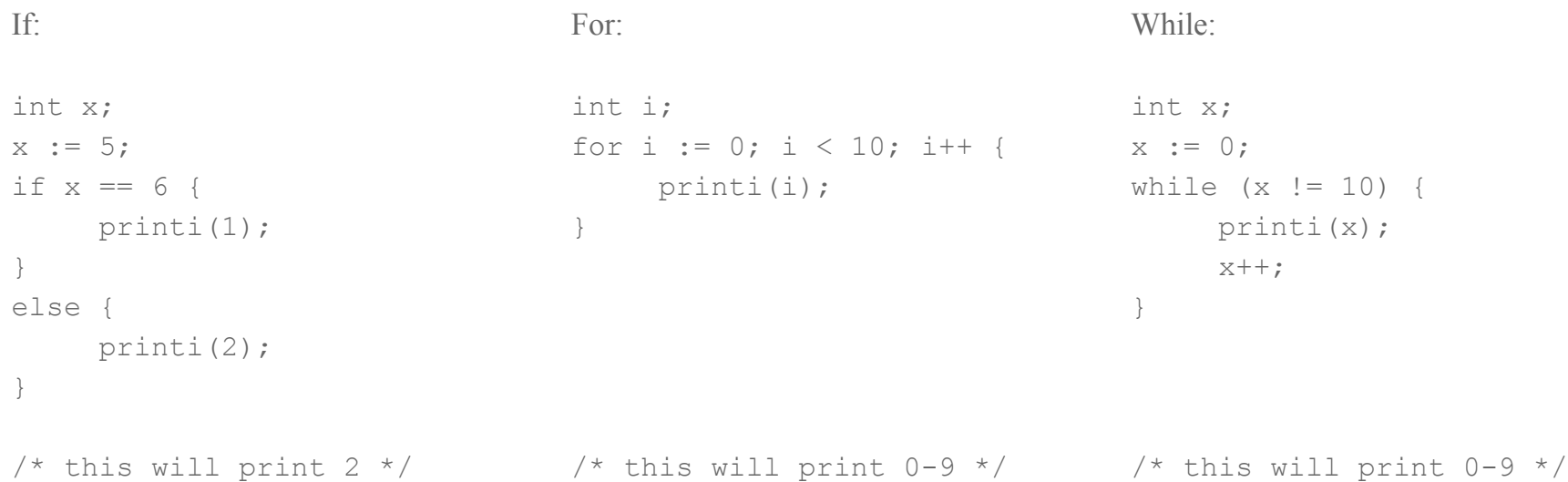

### Functions

```
A function declaration has the form:
func func name(parameter-list) return-type
```

```
Parameter list: A series of variable types separated by commas 
(can be empty)
```

```
Return type must be specified.
```
Inside the function:

- Variables must be declared at the beginning
- There must be a return statement at the end which returns the corresponding return type

Every program must have a main function: func main() int {}

#### Example:

```
func average of two(int x, int y) int {
    int tmp;
    tmp := (x + y) / 2;return tmp;
}
```
### Arrays and Maps

Arrays:

string[] arr;

```
arr := ["hello", "world"]
```
Types:

- Primitives: int, double, string, char, bool
- Structs

● Edges

#### Maps:

```
map<string, int> my map;
```
my map :=  $["zero": 0, "one": 1];$ 

Key Types:

• string, int, char, struct

Value Types:

● Primitives

### Array and Map Built-in Functions

Arrays:

- lena (arr) Returns length of the array.
- arr [index] Returns element from the array.
- $\bullet$  arr[index] = value Utilizes the index operator to change the value stored at the index to the new value.
- append(arr, value) Appends the value to the end of the array.
- arr init() Initializes an empty array.
- el in arr Returns boolean for whether arr contains el

#### Maps:

- lenm (my map) Returns length of the map.
- my\_map[key] Returns value corresponding to the stored key-value pair.
- $\bullet$  my map[key] = value Utilizes the index operator to change the value corresponding to the key. If the key does not exist, this will add a new key-value pair to the map.
- map init() Initializes an empty map.
- getKeys(my\_map) Returns an array of the keys from the map.
- key in my map Returns boolean for whether key is a key in my map

### **Structs**

Declared at the beginning of the program in the global scope. Example:

```
struct My_struct {
```
value: int,

}

```
name: string
```
Struct attributes may only be base types, i.e. char, bool, int, double, and string.

Variables of this struct type can then be assigned as follows:

```
My struct var;
```
var:= { value:  $1$ , name: "hello" };

Individual fields can be accessed as well:

```
prints(var.name);
```

```
/* this will print "hello" */
```
# Edges

Edge: a three-tuple of structs, i.e. (src, dst, val)

Edge is a generic type:

- First type parameter is node type
- Second type parameter is edge value type
- Both types MUST be a struct type

Each Edge represents one directed edge between the two specified nodes with the specified edge value.

```
struct Node {
     name: string
}
struct Value {
     value: int
}
…
edge<Node, Value> e;
e \cdot :={name: "src"},
     {name: "dst"},
     {value: 10}
);
```
# Graphs

Graph: a collection of edges

Graph is a generic type, with type parameter definitions and restrictions the same as Edge.

Nodes are uniquely identified based on struct equality, i.e. node1 and node2 refer to the same node iff all their attributes are the same.

At most one edge can exist in a graph with the same source and destination node.

```
struct Int {
     value: int
}
…
graph<Int, Int> g;
q := \{ ({value: 1}, {value: 2}, {value: 10}),
   ({value: 1}, {value: 3}, {value: 5}),
   ({value: 1}, {value: 4}, {value: 12}),
   ({value: 2}, {value: 3}, {value: 8}),
};
```
# Graph And Edge Built-in Functions

#### Graphs:

- $graph$  init()
	- Initializes an empty graph. Edges can then be added to the graph using the  $addEdge()$ function.
- getNodes(graph)
	- Returns an array of node structs.
- getEdges(graph)
	- Returns an array of edges.
- addEdge(graph, new edge)
	- o Adds edge new edge to the graph.
- n in graph
	- Returns boolean for whether n is a node inside graph

### Edges:

- getSrc(edge)
	- Returns source node struct.
- getDst(edge)
	- Returns destination node struct.
- getVal(edge)
	- Returns edge value struct.
- o setSrc(edge, node struct)
	- Sets the source node of edge to node\_struct.
- setDst(edge, node\_struct)
	- Sets the destination node of edge to node\_struct.
- o setVal(edge, node struct)
	- Sets the edge value of edge to node\_struct.

# Demo

# Thank you!